# ระเบียบวิธีการศึกษา

ในการศึกษาต้นทุนและผลตอบแทนของผลิตภัณฑ์ชุดโต๊ะม้าหินอ่อน ของอำเภอเมือง ้ลำพูน ได้กำหนดขอบเขตการศึกษา การเกี่บรวบรวมข้อมูล วิธีการศึกษาและการวิเคราะห์ข้อมูล คังรายละเอียดต่อไปนี้

ขอบเขตการศึกษา

# ขอบเขตด้านเนื้อหา

เนื้อหาในการศึกษาครั้งนี้ประกอบด้วย เรื่องต้นทุนและผลตอบแทนของ ผลิตภัณฑ์ชุดโต๊ะม้าหินอ่อน อำเภอเมืองลำพูน ผู้ศึกษาจะทำการศึกษาต้นทุนผลิตภัณฑ์ที่ทำการ ้ผลิตต่อชุด ผลตอบแทนจากรายใด้จากการขายชุดโต๊ะม้าหินอ่อน ต่อชุด ซึ่งโต๊ะม้าหินอ่อน 1 ชุด ประกอบด้วย โต๊ะ 1 ตัว เก้าอี้ 4 ตัว นอกจากนี้จะทำการวิเคราะห์อัตรากำไรต่อต้นทุน อัตรากำไรต่อ ้ค่าขาย อัตราผลตอบแทนจากการลงทุน และทำการประมาณการรายใด้ ค่าใช้จ่ายในอนาคต เพื่อ ้คำนวณมูลค่าปัจจุบันสุทธิ์ อัตราผลตอบแทนที่แท้จริง และระยะเวลาคืนทุน โดยผู้ศึกษาได้แบ่ง ผลิตภัณฑ์ออกเป็น 2 กล่ม คือ

ึกล่มที่ 1 ซดโต๊ะม้าหินอ่อน แบบเก้าอี้ไม่มีพนักพิง

1.1 โต๊ะม้าหินอ่อน 1 ตัว ประกอบด้วย 1.2 เก้าอี้ม้าหินอ่อนแบบไม่มีพนักพิง 4 ตัว

ึกลุ่มที่ 2 ชุดโต๊ะม้าหินอ่อน แบบเก้าอี้มีพนักพิง

1.1 โต๊ะม้าหินอ่อน 1 ตัว ประกอบด้วย

1.2 เก้าอี้ม้าหินอ่อนแบบมีมีพนักพิง 4 ตัว

## ขอบเขตด้านประชากร

ประชากรในการศึกษาครั้งนี้ คือ ผู้ผลิตผลิตภัณฑ์ชุดโต๊ะม้าหินอ่อน อำเภอเมือง ้ลำพูน เฉพาะตำบลบ้านแป้น ตำบลหนองหนาม และ ตำบลเหมืองจี้ ที่ทำการผลิตชุดโต๊ะม้าหินอ่อน ้เป็นกาชีพหลักทั้งหมด 14 ราย

#### การเก็บรวบรวมข้อมูล

ข้อมูลที่ใช้ในการศึกษาครั้งนี้ได้จาก 2 แหล่งข้อมูล คือ

1. ข้อมูลปฐมภูมิ (Primary Data) เก็บรวบรวมข้อมูลโดยทำสังเกตและสัมภาษณ์เชิงลึก ผู้ผลิตชุดโต๊ะม้าหินอ่อน ตำบลบ้านแป้น ตำบลเหมืองจี้ และ ตำบลหนองหนาม อำเภอเมือง จังหวัด ้ลำพูน ที่ทำการผลิตชุดโต๊ะม้าหินอ่อน เป็นอาชีพหลักจำนวน 14 ราย เพื่อนำข้อมูลมาวิเคราะห์ ด้นทุนและผลตอบแทน

ข้อมูลทุติยภูมิ (Secondary Data) โดยการศึกษาแนวคิด ทฤษฎี จากงานวิจัย และ  $\overline{2}$ . ิการศึกษาค้นคว้าที่เกี่ยวข้อง ซึ่งศึกษาและรวบรวมจาก หนังสือ เอกสาร และแหล่งข้อมูลออน ไลน์ที่ เกี่ยวข้อง

### วิธีการศึกษา

ในการศึกษาด้นทุนและผลตอบแทนจากผลิตภัณฑ์ชุดโต๊ะม้าหินอ่อนของอำเภอเมือง จังหวัดลำพน ผู้ศึกษาได้ลำดับวิธีการศึกษาเป็น 3 ขั้นตอน ดังนี้

## 1. การสัมภาพณ์

้สัมภาษณ์ผู้ประกอบการ ผู้ผลิต ที่ทำการผลิตชุดโต๊ะม้าหินอ่อน จำนวน 14 ราย โดยทำการสัมภาษณ์เชิงลึก ซึ่งการสัมภาษณ์จะมีลักษณะเป็นการสัมภาษณ์แบบกว้าง ๆ คำถามแบบ ใม่มีโครงสร้างและใช้การสังเกตการทำงานของผู้ผลิตเพื่อให้เกิดความมั่นใจในความถูกต้องของ ข้อมูลที่ได้รับจากการสัมภาษณ์ ข้อมูลที่จะสัมภาษณ์จะเกี่ยวข้องกับ

> ข้อมูลทั่วไปของผู้ผลิตชุดโต๊ะม้าหินอ่อน ข้อมูลต้นทุนการผลิตผลิตภัณฑ์ชุดโต๊ะม้าหินอ่อน ข้อมูลผลตอบแทนจากผลิตผลิตภัณฑ์ชุดโต๊ะม้าหินอ่อน

# 2. การวิเคราะห์ข้อมล

#### 2.1 การวิเคราะห์ข้อมูลทั่วไป

ึการวิเคราะห์ข้อมูลทั่วไปของผู้ประกอบการ ผู้ผลิตที่ทำการผลิตผลิตภัณฑ์ชุดโต๊ะ ้ม้าหินอ่อน เพื่อให้ทราบถึงประวัติของผู้ผลิต ปัจจัยในการประกอบธุรกิจ แหล่งเงินทุน หน่วยงานที่ ให้การสนับสนุน ประเภทของสินค้าที่ทำการผลิต

#### 2.2การวิเคราะห์ต้นทุน

ส่วนประกอบของต้นทุนที่ใช้ในการผลิต ผลิตภัณฑ์ชุดโต๊ะม้าหินอ่อน ประกอบ ไปด้วย ค่าใช้จ่ายในการลงทุน ตันทุนในการผลิต และค่าใช้จ่ายในการดำเนินงาน

2.1.1 ค่าใช้จ่ายในการลงทุน

้ค่าใช้จ่ายในการลงทุนเริ่มแรก เพื่อผลิต ชุดโต๊ะม้าหินอ่อนประกอบไปด้วย ้ค่าก่อสร้างโรงเรือนผลิตชุดโต๊ะม้าหินอ่อน แบบพิมพ์ผลิตภัณฑ์ชุดโต๊ะม้าหินอ่อน เครื่องขัด ผลิตภัณฑ์ชุดโต๊ะม้าหินอ่อน ค่าอุปกรณ์ที่ใช้ผลิตผลิตภัณฑ์ชุดโต๊ะม้าหินอ่อน เป็นต้น

2.2.2 ต้นทุนในการผลิต

ตันทุนในการผลิต ประกอบด้วย วัตถุดิบทางตรง ค่าแรงงานทางตรง และ ้ค่าใช้ง่ายในการผลิต การศึกษาครั้งนี้ผู้ศึกษาได้เก็บข้อมลต้นทนตั้งแต่ เดือน กันยายน พ.ศ. 2552 ถึง ้เคือน สิงหาคม พ.ศ. 2553 และได้ใช้ข้อมูลดังกล่าวเป็นข้อมูลปีฐานสำหรับการคำนวณรายจ่ายใน การดำเนินงานตลอดอายุโครงการ 10 ปี

2.2.3 ค่าใช้ถ่ายในการดำเนินงาน

้ค่าใช้จ่ายในการคำเนินงาน ประกอบไปด้วย ค่าโทรศัพท์ การศึกษาครั้งนี้ ผู้ศึกษาได้เก็บข้อมูลต้นทุนตั้งแต่ เดือน เดือน กันยายน พ.ศ. 2552 ถึงเดือน สิงหาคม พ.ศ. 2553และ ใค้ใช้ข้อมูลคังกล่าวเป็นปีฐานสำหรับการคำนวณรายจ่ายในการคำเนินงานตลอดอายุโครงการ 10 ปี

#### 2.3 การวิเคราะห์ผลตอบแทน

ผลตอบแทนที่ได้รับจากการผลิตผลิตภัณฑ์ชุดโต๊ะม้าหินอ่อน คือรายได้ จากการจำหน่ายผลิตภัณฑ์ชุดโต๊ะม้าหินอ่อน การศึกษาครั้งนี้ผู้ศึกษาได้เก็บข้อมูลต้นทุนตั้งแต่ เคือนกันยายน พ.ศ. 2552 ถึงเคือน สิงหาคม พ.ศ. 2553และ ได้ใช้ข้อมูลดังกล่าวเป็นข้อมูลปีฐาน ้สำหรับการคำนวณรายจ่ายในการคำเนินงานตลอดอายุโครงการ 10 ปี

2.4 การวิเคราะห์อัตราส่วนผลตอบแทน

เมื่อได้ข้อมูลตันทุนและผลตอบแทน จะนำข้อมูลดังกล่าวมาวิเคราะห์ โดยใช้อัตราส่วนดังต่อไปนี้

2.4.1 อัตรากำไรต่อต้นทุน หมายถึง อัตราส่วนเปรียบเทียบระหว่างกำไรที่ เกิดขึ้นหลังหักค่าใช้จ่ายต่าง ๆ และภาษีเงินใด้ ออกจากรายใด้ของธุรกิจแล้วเทียบกับต้นทุนที่ใช้ใน การผลิตทั้งหบด

> อัตรากำไรต่อต้นทุน = กำไรสุทธิ $X$  100 ด้นทนรวม

2.4.2 อัตรากำไรต่อค่าขาย หมายถึง อัตราส่วนเปรียบเทียบระหว่างกำไร ี่ สุทธิกับยอคขาย กำไรสุทธิ์ หมายถึง กำไรของธุรกิจซึ่งเกิดขึ้นหลังหักค่าใช้จ่ายต่าง ๆ และภาษีเงิน ใค้ออกจากรายใค้ของธุรกิจแล้วเทียบกับยอคขาย ผลลัพธ์ที่คำนวณออกมาได้แสดงให้เห็นถึง กิจการมีการบริหารงานมีประสิทธิภาพเพียงใดและธุรกิจสามารถดำเนินงานให้บรรลุเป้าหมาย ้เพียงใด อัตราส่วนที่คำนวณใด้สูงแสดงว่ากิจการมีกำไรสูง

> อัตรากำไรต่อค่าขาย = ์ กำไรสทธิ์  $100$ รายได้จากการขาย

2.4.3 อัตราผลตอบแทนจากการลงทุน หมายถึง อัตราส่วนที่เกิดจากการ ้เปรียบเทียบระหว่างกำไรที่เกิดขึ้นหลังหักค่าใช้จ่ายต่าง ๆ แล้วไปเทียบกับสินทรัพย์ไม่หมนเวียน

> กำไรสุทธิ์ อัตราผลตอบแทนจากการลงทุน =  $X = 100$ สินทรัพย์ไม่หมนเวียน

# 2.5 ประมาณการในอนาคต

การประมาณในอนาคตเพื่อศึกษาถึงปัจจัยที่เกี่ยวข้องกับต้นทุนและ ผลตอบแทนในการลงทุนผลิตผลิตภัณฑ์ชุดโต๊ะม้าหินอ่อน ว่าจะมีแนวโน้มที่จะเปลี่ยนแปลงใน ้อนาคตอย่าไร โดยจะเป็นการประมาณการการเพิ่มขึ้นหรือการลดลงจากปีจาน

## 2.5.1 รายได้จากการจำหน่ายผลิตภัณฑ์

ผลตอบแทนจากการลงทุนผลิตผลิตภัณฑ์ชุดโต๊ะม้าหินอ่อน คือ รายใด้ ิจากการจำหน่ายผลิตภัณฑ์ชุดโต๊ะม้าหินอ่อน ซึ่งประมาณการจากข้อมูลตั้งแต่ ตั้งแต่ กันยายน 2549 ี่ สิงหาคม 2552 และจากการสัมภาษณ์ผู้ผลิตพบว่ายอดขายเพิ่มขึ้นจากปีจานประมาณร้อยละ 2 ขคงรายได้ในแต่ละปี

### 2.5.2 ต้นทุนในการผลิตผลิตภัณฑ์

้ต้นทุนผลิตภัณฑ์จะประกอบไปด้วย ค่าวัตถุดิบทางตรง ค่าแรงงาน ิทางตรง และค่าใช้จ่ายในการผลิต ซึ่งประมาณการจากข้อมูลตั้งแต่ตั้งแต่ กันยายน 2549 – สิงหาคม 2552 และจากการสัมภาษณ์ผู้ผลิต แนวโน้มของต้นทุนในการผลิตดังนี้

้ค่าวัตถุดิบทางตรง คือ ค่าทรายละเอียด ค่าหินโม่ ค่าปูนขาว กระเบื้อง

ค่าเหล็กเส้น มีแนวโน้มเพิ่มขึ้นจากปีฐานประมาณร้อยละ 3 ของค่าวัตถุดิบทางตรงในแต่ละปี ้ค่าแรงงานทางตรง คือค่าจ้างผลิตชุดโต๊ะม้าหินอ่อน จ่ายค่าจ้างเป็นราย

ชุด ซึ่งผู้ประกอบการที่เป็นเจ้าของกิจการเป็นผู้กำหนดอัตราค่าแรงงาน โดยค่าแรงงานมีแนวโน้ม เพิ่มขึ้นจากปีฐานประมาณร้อยละ 2 ของค่าแรงงานทางตรงในแต่ละปี

้ ค่าใช้จ่ายในการผลิต คือ ค่าน้ำมันก๊าด ค่าน้ำ ค่าไฟ ค่าซ่อมแซม ค่า ึ่งนส่ง ค่าวัสดุอุปกรณ์ใช้ไป มีแนวโน้มเพิ่มขึ้นจากปีฐานประมาณร้อยละ 5 ของค่าใช้จ่ายในแต่ละปี 2.5.3 ค่าใช้จ่ายในการดำเนินงาน

้ค่าใช้จ่ายในการคำเนินงานประกอบไปด้วย ค่าโทรศัพท์ ซึ่งประมาณการ ์ จากข้อมูลตั้งแต่เดือน ตั้งแต่ กันยายน 2549 – สิงหาคม 2552 และจากการสัมภาษณ์ผู้ผลิตของ ผลิตภัณฑ์ชุดโต๊ะม้าหินอ่อน แนวโน้มค่าใช้จ่ายในการคำเนินงานเพิ่มขึ้นจากปีฐานประมาณร้อยละ 3 ของค่าใช้จ่ายแต่ละปี

# 2.5.4 กระแสเงินสครับสุทธิ

้ผลตอบแทนจากการลงทุนผลิตภัณฑ์ชุดโต๊ะม้าหินอ่อน คือ รายได้จาก ้การจำหน่ายผลิตภัณฑ์ชุดโต๊ะม้าหินอ่อน หักค่าใช้จ่ายในการลงทุน และค่าใช้จ่ายในการดำเนินงาน เป็นกระแสเงินสครับสุทธิของการลงทุนผลิตผลิตภัณฑ์ชุดโต๊ะม้าหินอ่อน

#### 2.6 การประเมินโครงการ

้เมื่อได้ข้อมูลต้นทุนและผลตอบแทนจากผลิตภัณฑ์ จะนำข้อมูลดังกล่าว ้มาทำการประเมินโครงการ โดยใช้เครื่องมือทางการเงิน 3 วิธี ดังนี้

2.6 1 ค่าปัจจุบันสุทธิ NPV (Net Present Value) เป็นการคำนวณหา ผลต่างระหว่างมลค่าปัจจบันของผลตอบแทนที่คาดว่าจะได้รับในอนาคต ตามอัตราผลตอบแทนขั้น ้ต่ำที่กิจการต้องการหรือตามอัตราค่าของเงินทนที่ประมาณ ไว้กับเงินที่ต้องจ่ายเมื่อลงทนครั้งแรก ค่าปัจจบันสทธิ NPV (Net Present Value) สามารถคำนวณได้จากสตร

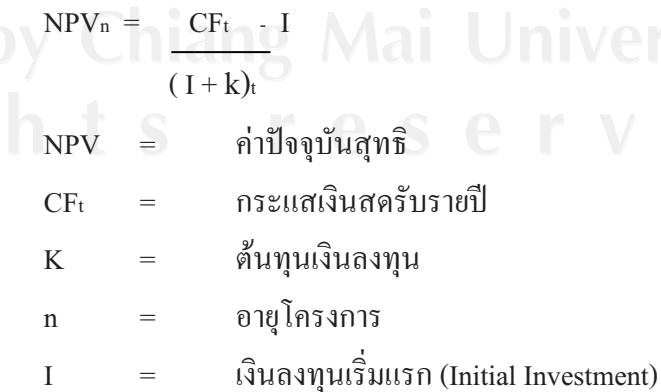

โดยมีหลักในการพิจารณาค่ากระแสเงินสดสุทธิ (Net Present Value) ดังนี้ กระแสเงินสดสุทธิ (NPV) มีค่าเป็น บวก แสดงว่า ควรลงทุน เนื่องจาก ค่า ปัจจบันของกระแสเงินสดใหลเข้ามากกว่าค่าปัจจบันของกระแสเงินสดใหลออก ึกระแสเงินสดสุทธิ (NPV) - มีค่าเป็น ศูนย์ แสดงว่า ควรลงทุน เนื่องจาก ค่า ปัจจุบันของกระแสเงินสดใหลเข้าเท่ากับค่าปัจจุบันของกระแสเงินสดใหลออก ึกระแสเงินสดสุทธิ (NPV) มีค่าเป็น ลบ แสดงว่า ไม่ควรลงทุนเนื่องจาก ค่า ปัจจุบันของกระแสเงินสดใหลเข้าน้อยกว่าค่าปัจจุบันของกระแสเงินสดใหลออก

2.6.2 อัตราผลตอบแทนภายใน (Internal Rate of Return) หรือ IRR ้เป็นการหาอัตราผลตอบแทนที่ได้รับจากการลงทน ในการคำนวณหาอัตราผลตอบแทนภายในเป็น ้การหาอัตราการคิดลดที่ทำให้ ค่าปัจจบันของกระแสเงินสดใหลเข้าเท่ากับค่าปัจจบันของกระแส เงินสดใหลกกก

ี้ อัตราผลตอบแทนภายใน IRR (Internal Rate of Return) สามารถคำนวณ ได้จากสูตร

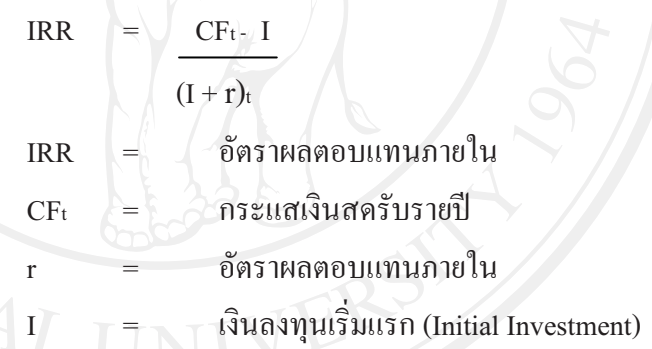

อัตราผลตอบแทนภายในคือ อัตราผลตอบแทนที่ทำให้ค่าปัจจุบันสุทธิของกระแส เงินสครับรายปีเท่ากับเงินลงทุนเริ่มแรก ถ้าผลที่ได้สูงกว่าต้นทุนของเงินลงทุนจะตัดสินใจเลือก ลงทน

2.6.3 ระยะเวลาคืนทุน (Payback Period) การใช้ระยะเวลาคืนทุนเป็นอีก วิธีที่นำมาใช้โดยผลที่คำนวณได้แสดงให้เห็นว่า เมื่อไหร่ที่กระแสเงินสดที่ไหลเข้ามาหลังหักภาษี ้ จะเท่ากับเงินลงทุนที่ลงทุนไป โดยในการคำนวณระยะเวลาคืนทุนนั้นถ้ากระแสเงินสดที่ไหลเข้าใน แต่ละปีเท่ากันจะสามารถแสดงความสัมพันธ์ใด้ตามสตรดังนี้

> ้ เงินลงทนเริ่มแรก ระยะเวลาคืนทน (PB) = <u>้กระเงินสุดไหลเข้าในแต่ละปี</u>

3. สรุปผลการศึกษาและการจัดทำรายงานผลการศึกษา

้ เมื่อใค้ข้อมูลเกี่ยวกับตันทุนและผลตอบแทนจากผลิตผลิตภัณฑ์ชุดโต๊ะม้าหินอ่อน ิจากการศึกษาในขั้นตอนดังกล่าวขั้นต้นแล้ว จะนำข้อมูลดังกล่าวมาสรุปผลการศึกษาและจัดทำ รายงานผลการศึกษา

## กรอบแนวคิดในการศึกษา

ในการศึกษาเรื่อง ต้นทุนและผลตอบแทนจากการผลิตชุดโต๊ะม้าหินอ่อน อำเภอเมือง จังหวัดลำพูน มีกรอบแนวคิดเพื่อวิเคราะห์ผลตอบแทน และประเมินความเหมาะสมในการลงทุน ี จากข้อมูลต้นทุนและผลตอบแทนที่ได้จากการลงทุน โดยมีกรอบแนวคิดในการศึกษา ดังภาพที่ 47

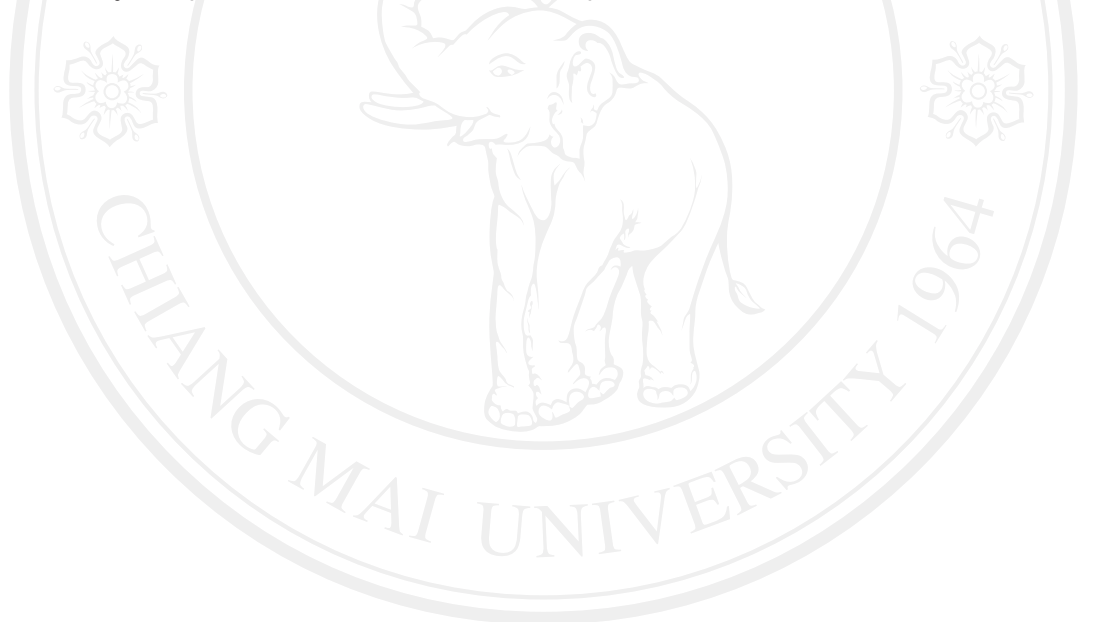

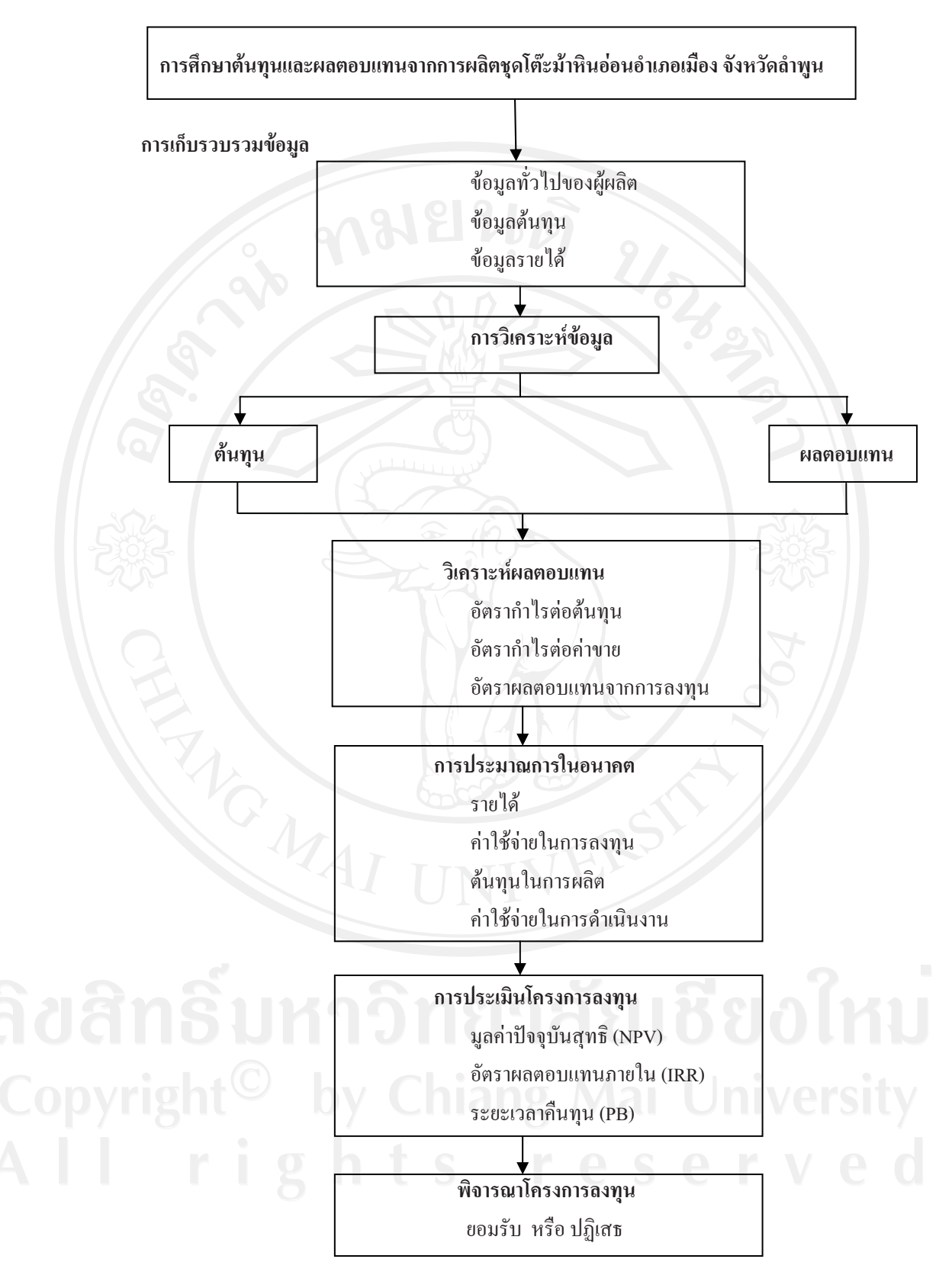

ิภาพที่ 47 กรอบแนวคิดการศึกษา

#### บทสรุป

ในการศึกษาครั้งนี้ จะเก็บรวบรวมข้อมูลจากการสัมภาษณ์เชิงลึก ผู้ผลิตผลิตภัณฑ์ชุดโต๊ะ ้ม้าหินอ่อน ซึ่งมีแหล่งผลิตที่เป็นอาชีพหลักอยู่ที่ ตำบลบ้านแป้น ตำบลหนองหนาม และตำบล เหมืองจี้ อำเภอเมืองลำพูน จำนวน 14 ราย โดยทำการสัมภาษณ์เชิงลึก ซึ่งการสัมภาษณ์จะมีลักษณะ ้เป็นการสัมภาษณ์แบบกว้าง ๆ คำถามแบบไม่มีโครงสร้าง ในส่วนเนื้อหาในการศึกษาครั้งนี้ ประกอบด้วย ต้นทุนและผลตอบแทนจากผลิตภัณฑ์ชุดโต๊ะม้าหินอ่อน ซึ่งประกอบไปด้วย ชุดโต๊ะ ม้าหินอ่อนแบบมีพนักพิ่ง และชุดโต๊ะม้าหินอ่อนแบบไม่มีพนักพิ่ง จากนั้นทำการวิเคราะห์อัตรา กำไรต่อต้นทุน อัตรากำไรต่อค่าขาย และอัตราผลตอบแทนจากการลงทุน และทำการประมาณการ รายได้ ค่าใช้จ่ายในอนาคต ตลอดอายุโครงการ 10 ปี เพื่อนำมาคำนวณหามูลค่าปัจจุบันสุทธิ์ อัตรา ีผลตอบแทนที่แท้จริง และระยะเวลาคืนทน

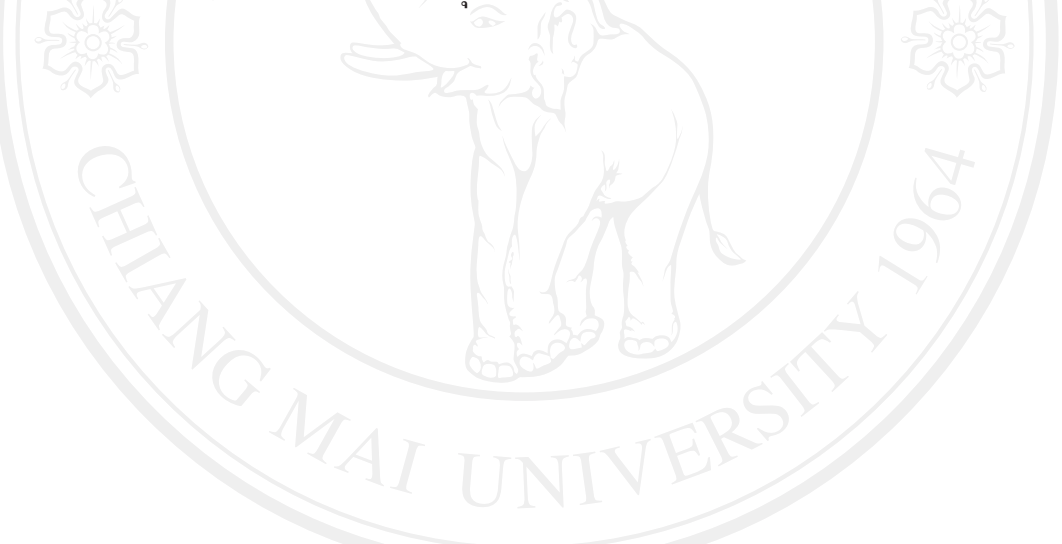